## **1 Wykład 4. (Reguły różniczkowania).**

Na poprzednim wykładzie, wykorzystując pojęcie granicy funkcji, zdefiniowaliśmy pochodną funkcji,  $y = f(x)$ , przez

$$
\frac{dy}{dx} = f'(x) = \lim_{h \to 0} \frac{f(x+h) - f(x)}{h}.
$$

Korzystając z tego wzoru obliczyliśmy pochodne kilku funkcji potęgowych. Podczas tego wykładu postaramy się na podstawie dotychczasowej wiedzy wyprowadzić kilka użytecznych własności pochodnej, reguł różniczkowania oraz obliczyć pochodne kilku podstawowych funkcji. Wszystkie te fakty okażą się przydatne w przypadku typowych zastosowaniach rachunku różniczkowego, które zostaną omówione w dalszej części wykładów.

### **1.1 Zasady różniczkowania.**

Obliczyliśmy już pochodne kilku funkcji potęgowych.

$$
f(x) = C \implies f'(x) = 0,
$$
  
\n
$$
f(x) = x \implies f'(x) = 1,
$$
  
\n
$$
f(x) = x^2 \implies f'(x) = 2x,
$$
  
\n
$$
f(x) = x^3 \implies f'(x) = 3x^2.
$$

Wyniki te sugerują, że pochodna funkcji potęgowej jest również funkcją potęgową: dla której potęga funkcji różniczkowalnej staje się współczynnikiem, a potęga jest zmniejszana o 1. Tak więc chcemy pokazać, że dla dowolnej liczby naturalnej  $n \in N$  pochodna funkcji  $f(x) = x^n$  jest równa *f 0* (*x*) = *nxn−*<sup>1</sup> *.* Formalnie pokażemy, że jest to prawdą w dalszej części wykładu, a na razie po prostu używamy tego wyniku dla dowolnej funkcji z potęgami całkowitymi (zamiast obliczać pochodną za pomocą jej definicja).

**Przykład 1.** *Znajdź równanie stycznej do wykresu funkcji*  $y = f(x) = 4x^5$  *w punkcie*  $x = 1$  *i wyznacz punkt przecięcia tej prostej stycznej z osią 0Y.*

**Rozwiązanie.** Korzystając z reguły różniczkowania funkcji potęgowych otrzymujemy

$$
f'(x) = 20x^4.
$$

W punkcie  $x = 1$  mamy  $f'(1) = 20$  i  $f(1) = 4$ . To oznacza, że styczna przechodzi przez punkt o współrzędnych (1*,* 4) i ma nachylenie równe 20. Zatem jej równanie to

$$
\frac{y-4}{x-1} = 20 \implies y = 4 + 20(x-1) = 20x - 16.
$$

Podstawiając *x* = 0 w równaniu stycznej, znajdujemy punkt przecięcia z osią 0Y *y* = *−*16*.*

**Przykład 2. (Strata energii i temperatura Ziemi)**. *W jednym z przykładów analizowaliśmy bilans energetyczny Ziemi. Przyjęliśmy, że równanie opisujące szybkość strat energii z powierzchni Ziemi zależy od jej temperatury i ma postać*

$$
E_{out}(T) = 4\pi r^2 \epsilon \sigma T^4.
$$

*Oblicz szybkość zmian tej energii w odniesieniu do temperatura T.*

**Rozwiązanie.** Wielkości π, ε, r są stałymi w tym problemie. Stąd szybkość zmiany ("pochodna") energii względem *T*,

$$
\frac{dE_{out}}{dT} = E'_{out}(T) = (4\pi r^2 \epsilon \sigma) \cdot 4T^3 = (16\pi r^2 \epsilon \sigma)T^3.
$$

Korzystając z wyniku dla pochodnych funkcji potęgowych wyznaczymy pochodne wielomianów. W tym celu wykorzystamy proste właściwości pochodnej.

## **1.2 Pochodna jest operacją liniową.**

Pochodna jest operacją liniową, czyli:

$$
\frac{d}{dx}(f(x) + g(x)) = \frac{df}{dx} + \frac{dg}{dx},
$$

$$
\frac{d}{dx}Cf(x) = C\frac{df}{dx}.
$$

Lub przy innych oznaczeniach pochodnej

$$
[f(x) + g(x)]' = f'(x) + g'(x),
$$
  

$$
[Cf(x)]' = Cf'(x).
$$

Ogólnie rzecz biorąc, operacja liniowa *L* jest regułą lub procesem, który spełnia dwie równości:

$$
L[f+g] = L[f] + L[g],
$$

oraz

$$
L[cf] = cL[f],
$$

gdzie *f, g* są obiektami (takimi jak na przykład funkcje, wektory itp.), na których działa *L*, i *c* jest stałym mnożnikiem.

## **1.3 Pochodna wielomianu.**

Korzystając z liniowości pochodnej, możemy rozszerzyć wzór na pochodna funkcji potęgowej na przypadek dowolnego wielomianu. Przypomnijmy, że wielomiany są sumami funkcji potęgowych pomnożonych przez stałe. Wielomian stopnia *n* ma postać

$$
Q(x) = a_n x^n + a_{n-1} a^{n-1} x^{n-1} + \ldots + a_1 x + a_0,
$$

gdzie współczynniki *a<sup>i</sup> , i* = 0*,* 1*, ..., n* są stałymi, a *n* jest liczbą naturalną. Stąd pochodna wielomianu to po prostu suma pochodnych funkcji potęgowych (pomnożonych przez stałe). tak więc formalnie pochodna wielomianu *P*(*x*) ma postać

$$
P'(x) = a_n n x^{n-1} + a_{n-1} (n-1) x^{n-2} + \ldots + a_1.
$$

tak więc pochodna wielomianu stopnia *n* jest wielomianem ale stopnia *n−*1. Możemy teraz łatwo wyznaczyć pochodna wielomianu *P 0* co odpowiada dwukrotnemu zróżniczkowaniu wielomianu *P*(*x*).

$$
[P'(x)]' = a_n n(n-1)x^{n-2} + a_{n-1}(n-1)(n-2)x^{n-3} + \ldots + a_2.
$$

Odpowiada to drugiej pochodnej wielomianu *P*(*x*)*.* W podobny sposób możemy postąpić z dowolną funkcją, dla której operacja dwukrotnego różniczkowania może być przeprowadzona. Jeśli  $f(x)$  jest taką funkcją to przez drugą pochodna funkcji  $f(x)$  rozumiemy

$$
\frac{d}{dx}\left(\frac{df}{dx}\right) = \left[f'(x)\right]',
$$

i tak otrzymana funkcje oznaczamy zwykle przez  $\frac{d^2f}{dx^2}$  lub  $f''$ .

## **1.4 Funkcje pierwotne funkcji potęgowych i wielomianów**

Mając daną pochodną, możemy zapytać, "jaką funkcję zróżniczkowano aby otrzymać ten wyniku?" Ten odwrotny proces nazywa się antyróżniczowaniem, a funkcja, której szukamy, nazywana jest wtedy funkcją pierwotną. jest to operacja odwrotna do operacji różniczkowania. Pytamy na przykład, która funkcja ma jako funkcję pochodną funkcję *At<sup>n</sup>* . Czyli szukamy funkcji *f*(*t*), dla której

$$
f'(t) = At^n.
$$

Od razu możemy zauważyć, że funkcja *f*(*t*) powinna mieć potęgę większą o jeden niż funkcja  $At^n$  czyli  $(n + 1)$ , jednak propozycja  $f(x) = At^{n+1}$  nie jest całkiem poprawne, ponieważ po zróżniczkowaniu daje wynik skutkuje różnicowaniem  $A(n+1)t^n$ . Możemy jednak to naprawić, zmieniając postać na

$$
f(t) = \frac{A}{(n+1)}t^{n+1}.
$$

Powstaje jednak pytanie:

*Czy to jedyna funkcja, która ma pożądaną właściwość?*

Wystarczy chwila namysłu, aby odkryć, że tą samą własność ma funkcja

$$
f(t) = \frac{A}{(n+1)}t^{n+1} + C,
$$

gdzie *C* jest dowolna stałą.

## **1.5 Pochodna iloczynu funkcji.**

Jak dotąd, stosując regułę potęgi i liniowość pochodnej, obliczyliśmy pochodne wielomianów. Tutaj wprowadzimy dwie dodatkowe reguły różniczkowania funkcji. Pierwsza z nich jest reguła dotyczaca różniczkowania funkcji będącej iloczynem dwóch funkcji.

**Reguła iloczynu:** Jeśli *f*(*x*) i *g*(*x*) są dwiema funkcjami, z których każda jest różniczkowalna, to

$$
\frac{d[f(x)g(x)]}{dx} = \frac{df(x)}{dx}g(x) + \frac{dg(x)}{dx}f(x).
$$

Innym zapisem tej reguły jest

 $[f(x)g(x)]' = f'(x)g(x) + g'(x)f(x).$ 

**Przykład 3.** *Znajdź pochodną iloczynu dwóch funkcji*  $f(x) = x$  *i*  $g(x) = 1 + x$ .

**Rozwiązanie.** Zastosowanie reguły iloczynu prowadzi do

$$
\frac{d[f(x)g(x)]}{dx} = \frac{d[x(1+x)]}{dx} = \frac{d[x]}{dx} \cdot (1+x) + \frac{d[(1+x)]}{dx} \cdot x
$$

$$
= 1 \cdot (1+x) + 1 \cdot x
$$

$$
= 2x + 1.
$$

Druga reguł dotyczy sposobu różniczkowania funkcji będacej ilorazem dwóch funkcji.

**Reguła ilorazu:** Jeśli *f*(*x*) i *g*(*x*) są dwiema funkcjami, z których każda jest różniczkowalna, to

$$
\frac{d}{dx}\left[\frac{f(x)}{g(x)}\right] = \frac{\frac{df(x)}{dx}g(x) - \frac{dg(x)}{dx}f(x)}{[g(x)]^2}.
$$

Możemy to również zapisać w formie

$$
\left[\frac{f(x)}{g(x)}\right]' = \frac{f'(x)g(x) - g'(x)f(x)}{[g(x)]^2}.
$$

**Przykład 4.** *Wyznacz pochodną funkcji*  $F(x) = ax^{-n} = \frac{a}{x^n}$ , gdzie ajest stała, a n jest liczbą *naturalną.*

**Rozwiązanie.** Możemy funkcje  $F(x)$  przedstawić jako iloraz dwóch funkcji  $f(x) = a$  i  $g(x) = x^n$ . Wtedy  $F(x) = \frac{f(x)}{g(x)}$ , więc użycie reguły ilorazu prowadzi do

$$
\frac{dF}{dx} = \frac{f'(x)g(x) - g'(x)f(x)}{[g(x)]^2} = \frac{0 \cdot x^n - (nx^{n-1}) \cdot a}{(x^n)^2} = -\frac{anx^{n-1}}{x^{2n}} = -anx^{-n-1}.
$$

#### **Problem 1. (Dynamika aktyny w komórce)**.

*Aktyna jest białkiem strukturalnym, które tworzy długie włókna i sieci w żywych komórkach. Sieć aktynowa jest nieustannie formowana przez łączenie małych komponentów (monomerów aktyny) i demontowana ponownie. Aby zbadać ten proces, naukowcy dołączają fluorescencyjne markery do aktyny i obserwują, jak intensywność fluorescencji zmienia się w czasie. W w jednym eksperymencie zastosowano zarówno czerwone, jak i zielone znaczniki fluorescencyjne. Zielony znacznik fluoryzuje dopiero po aktywacji impulsem światła, natomiast czerwony znacznik jest stale aktywny. Stwierdzono, że intensywności czerwonej i zielonej fluorescencji (R, G) spełniają następujący związek:*

$$
\frac{dR}{dt} = (a - b)R, \quad \frac{dG}{dt} = -bG,
$$

*gdzie a, b są stałymi, które charakteryzują szybkość montażu i demontażu ("rozpadu") aktyny. Pokaż, że pochodna,*  $\frac{d[\frac{R}{G}]}{dt}$ , może być wyrażona w terminach stosunku  $\frac{R}{G}$ .

**Problem 2. (Pochodna funkcji Bevertona-Holta)**. *Model Bevertona-Holta dla wzrostu populacji ryb został omówiony w jednym z poprzednich wykładów. Funkcja ta wiąże wielkość populacji ryb w obecnym roku, y, do wielkości populacji ryb w roku poprzednim, x, i ma postać*

$$
y = f(x) = k_1 \frac{x}{(1 + kx^2)}
$$

*(gdzie uprościliśmy zapis, przyjmując, x* = *N*0*, y* = *N*1*). Jak wrażliwa jest tegoroczna populacja na niewielkie zmiany w liczebności zeszłorocznej populacji? Oblicz pochodną dy/dx, aby odpowiedzieć na to pytanie.*

## **1.6 Reguły łańcucha - pochodna funkcji złożonej.**

Podamy jeszcze jedną regułę różniczkowania, regułę łańcucha. Reguła ta dotyczy różniczkowanie złożenia funkcji. Szczegółowo omówimy zastosowanie tej reguły na jednym z kolejnych wykładów. Zasada ta rozszerza reguły różnicowania na złożone funkcje, to znaczy funkcje powstałą przez złożone dwóch funkcji.

Na przykład jeśli

$$
f(u) = u^{10}
$$
, i  $u = g(x) = 3x^2 + 1$ ,

to składająć funkcję *g*(*x*) z funkcją *f*(*u*) możemy otrzymać nową funkcję

$$
h(x) = f(g(x)) = (3x^2 + 1)^{10}.
$$

Jeśli natomiast złożymy funkcję *f*(*u*) z funkcją *g*(*x*) to otrzymamy inną funkcję

$$
m(u) = g(f(u)) = 3(u^{10})^2 + 1 = 3u^{20} + 1.
$$

**Zasada łańcucha.** Jeśli  $y = f(u)$  i  $u = g(x)$  są dwiema funkcjami, to pochodna funkcji złożonej  $y = h(x)$ *f*(*g*(*x*)) jest równa  $\frac{d[f(g(x))]}{dx} = \frac{dh}{dx} = \frac{y}{du} = \frac{df}{du}$ *du*  $\frac{du}{dx}$ lub w innej notacji  $[f(g(x))]^{\prime} = g^{\prime}(x) \cdot f^{\prime}(g(x)).$ 

**Przykład 5.** *Użyj reguły łańcuchowej, aby zróżniczkować funkcję złożoną*

$$
y = f(g(x)) = (3x^2 + 1)^{10}.
$$

**Rozwiązanie.** Zastosowanie reguły łańcucha daje:

$$
\frac{d(f(g(x)))}{dx} = \frac{dy}{dx} = \frac{df}{du}\frac{du}{dx} = 10u^9 \cdot 6x = 60(3x^2 + 1)^9
$$

Szczegóły dotyczące korzystania z reguły łańcucha i przykłady jej zastosowania odłożymy na później.

Reguła potęgi dla potęg ułamkowych. Korzystając z definicji pochodnej, pokazaliśmy już, że<br>pochodna  $f(x) = \sqrt{x}$  to  $f'(x) = \frac{1}{2\sqrt{x}}$ . Ponownie przedstawiamy ten wynik ale tym razem wykorzystamy fakt, że  $\sqrt{x} = x^{1/2}$ . Pochodna  $f(x) = \sqrt{x} = x^{1/2}$  to  $f'(x) = \frac{1}{2}x^{-1/2}$ . Ten wynik można uogólnić na dowolną potęgę ułamkową. Ten pomysł można uogólnić na dowolną potęgę ułamkową. Rzeczywiście, podajemy tutaj wynik, który uzasadnimy później.

## **Pochodna funkcji potęgowej z ułamkową potęgą:**

Pochodna funkcji  $f(x) = x^{\frac{m}{n}}$  to

$$
\frac{df}{dx} = \frac{m}{n} x^{\left(\frac{m}{n} - 1\right)}.
$$

#### **Przykład 6. (Ponownie strata energii i temperatura Ziemi)**.

*W przykładzie 2, obliczyliśmy tempo zmian energii traconej z powierzchni Ziemi. Skorzystaliśmy z funkcji opisującej ilość traconej energii Eout jako funkcję temperatury T. Wyznacz tempo zmian globalnej temperatury Ziemi, na jednostkę straty energii na podstawie tego samego równania.*

**Rozwiązanie.** Jesteśmy proszeni o znalezienie wartości  $\frac{dT}{dE_{out}}$ . Najpierw wyrazimy temperaturę jako funkcje energii

$$
T = \left(\frac{E_{out}}{4\pi r^2 \epsilon \sigma}\right)^{1/4} = \left(\frac{1}{4\pi r^2 \epsilon \sigma}\right)^{1/4} E_{out}^{1/4} = KE_{out}^{1/4}.
$$

Pierwszy wyraz jest stałą, używamy reguły dla pochodnej ułamkowej aby obliczyć

$$
\frac{dT}{dE_{out}} = \left(\frac{1}{4\pi r^2 \epsilon \sigma}\right)^{1/4} \cdot \frac{1}{4} \cdot E_{out}^{-3/4}.
$$

## **1.7 Położenie, prędkość i przyspieszenie.**

Zdefiniowaliśmy już "pochodną pochodnej" jako drugą pochodna. Tutaj podamy naturalny przykład zastosowania drugiej pochodnej do formalnego zdefiniowania przyspieszenia czyli tempa zmiany prędkości w czasie.

#### **1.7.1 Zastosowanie drugiej pochodnej do przyspieszenia.**

Weź pod uwagę obiekt, który podlega działaniu grawitacji. Niech *y*(*t*) oznacza położenie obiektu w chwili *t*. Od teraz mówimy o chwilowej prędkości w chwili *t* po prostu jako o **prędkości**, *v*(*t*).

#### **Definicja (Prędkość).**

*Biorąc pod uwagę położenie jakiejś cząstki jako funkcji czasu, y*(*t*)*, prędkość definiujemy jako szybkość zmiany położenia, czyli jako pochodną funkcji y*(*t*)*:*

$$
v(t) = \frac{dy}{dt} = y'(t).
$$

*Ogólnie, v może zależeć od czasu, tak opisując prędkość korzystamy z pojecia funkcji i zapisu v*(*t*)*.*

### **Definicja (Przyspieszenie).**

*Przyspieszenie definiujemy jako szybkość zmiany prędkości, czyli jako pochodna funkcji v*(*t*)*.*

$$
a(t) = \frac{dv}{dt} = v'(t),
$$

*(przyspieszenie może również zależeć od czasu, stąd a*(*t*)*).*

Ponieważ przyspieszenie jest pochodną pochodnej funkcji położenia, używamy również notacji

$$
a(t) = \frac{d}{dt} \left( \frac{dy}{dt} \right) = \frac{d^2y}{dt^2} = y''(t).
$$

*Uwaga. Użyliśmy trzech równoważnych sposobów zapisu drugiej pochodnej. Ten zapis ewoluował ze względów historycznych i jest używany zamiennie w nauka. Przyspieszenie jest drugą pochodną położenia.*

Mając dane przyspieszenie *a*(*t*), jako funkcję *t*, możemy użyć antyróżniczkowania aby uzyskać prędkość *v*(*t*). Podobnie możemy użyć prędkości *v*(*t*) aby określić położenie *y*(*t*) z dokładnością do stałego czynnika. Stałe mogą być wyznaczone na podstawie dodatkowych informacji, co ilustrują następne przykłady.

## **Przykład 7. (Ruch jednostajnie przyspieszony).**

*Załóżmy że przyspieszenie obiektu jest stałe w czasie, tj. a*(*t*) = *g gdzie g jest pewną stałą. Użyj antyróżniczkowania, aby określić prędkość i położenie obiektu jako funkcji czasu.*

*Uwaga. Jeśli opisujemy ruch ciała swobodnie spadającego w polu grawitacyjnym Ziemi korzystając z układ współrzędnych, w którym za kierunek dodatni uznajemy ruch "w górę", a więc przyspieszenie ruch "w dół" czyli w przeciwnym kierunku jest ujemne. W przypadku pola grawitacyjnego Ziemi*  $g = 9, 8 \, m/s^2$ .

**Rozwiązanie.** Po pierwsze, jaka funkcja czasu *v*(*t*) ma tę właściwość, że

$$
a(t) = v'(t) = -g
$$
, gdzie *g* jest jest stałą?

Funkcja stała *a*(*t*) = *−g* jest wielomianem stopnia 0, zmiennej t, więc prędkość, która jest jej funkcją pierwotną, musi być wielomianem stopnia 1, np. *v*(*t*) = *−gt*. Jest to **jedna** z funkcji pierwotnych funkcji przyspieszenia. Inne funkcje to

$$
v(t) = -gt + c,\tag{1}
$$

gdzie *c* jest dowolną stałą. Jak wybrać właściwą wartość stałej *c*? Potrzebujemy dodatkowych informacji. Załóżmy, że znamy predkość początkową czyli  $v(0) = v_0$ , gdzie  $v_0$  określa jak szybko obiekt poruszał się początkowo w chwili *t* = 0. Następnie podstawiając *t* = 0 do równania (1), otrzymamy, że  $c = v_0$ . Tak więc ogólnie

$$
v(t) = -gt + v_0,
$$

gdzie *v*<sup>0</sup> jest prędkością początkową spadającego obiektu. Następnie przedstawiamy położenie obiektu, *y*(*t*), jako funkcję zmiennej *t*. Ponieważ, *v*(*t*) = *y 0* (*t*)*,* więc antyróżniczkowanie prowadzi do wielomianu stopnia 2,

$$
y(t) = \frac{1}{2} - gt^2 + v_0 t + k,\tag{2}
$$

gdzie jak poprzednio uwzględniamy pewną stałą *k*. Zakładając, że znamy położenie ciała w chwili początkowe, *y*(0) = *y*0, i przeprowadzając podobne jak poprzednio rozumowanie (podstawiając  $t = 0$  do równania  $(2)$ ) otrzymamy

$$
y(t) = -\frac{1}{2}gt^2 + v_0t + y_0.
$$
\n(3)

Dalej analizujemy zależności między położeniem, prędkością i przyspieszeniem spadającego przedmiotu w poniższych przykładach.

**Przykład 8.** *Określ, kiedy w trakcie swojego ruchu obiekt osiągnie najwyżej położony punkt oraz określ jego prędkość w tym momencie.*

**Rozwiązanie.** Kiedy obiekt osiąga najwyższy punkt, jego prędkość spada do zera. Od tego momentu, w przyjętym układzie odniesienia, jego prędkość staje się ujemna i obiekt zaczyna spadać. Taj więc wyznaczamy *t*, dla którego  $v(t) = 0$ :

$$
v(t) = v_0 - gt = 0 \quad \Longrightarrow \quad t_{max} = \frac{v_0}{g}.
$$

**Przykład 9.** *Kiedy obiekt uderza w ziemię i z jaką prędkością?*

**Rozwiązanie.** Ponieważ *y* jest wysokością nad ziemią, obiekt uderza w ziemię, kiedy *y* = 0. Następnie musimy znaleźć *t,* dla którego *y*(*t*) = 0. Okazuje się, że jest to równanie kwadratowe:

$$
y(t) = \frac{1}{2}gt^2 - v_0t - y_0 = 0
$$
,  $\implies$   $t_{min} = \frac{v_0 \pm \sqrt{v_0^2 + 2gy_0}}{g}$ .

Interesuje nas rozwiązanie z  $t \geqslant 0$ , więc

$$
t_{min} = \frac{v_0}{g} + \frac{\sqrt{v_0^2 + 2gy_0}}{g}.
$$

Prędkość obiektu uderzającego w ziemię, *v*(*tmin*), wynosi wtedy

$$
v(t_{min}) = v_0 - gt_{min} = v_0 - g\left(\frac{v_0}{g} + \frac{\sqrt{v_0^2 + 2gy_0}}{g}\right) = -\sqrt{v_0^2 + 2gy_0}.
$$

Zauważamy, że ta prędkość jest ujemna, co wskazuje (zgodnie z oczekiwaniami), że przedmiot spadał. Rysunek 1 ilustruje związek między przemieszczenie, prędkość i przyspieszenie jako funkcje czasu.

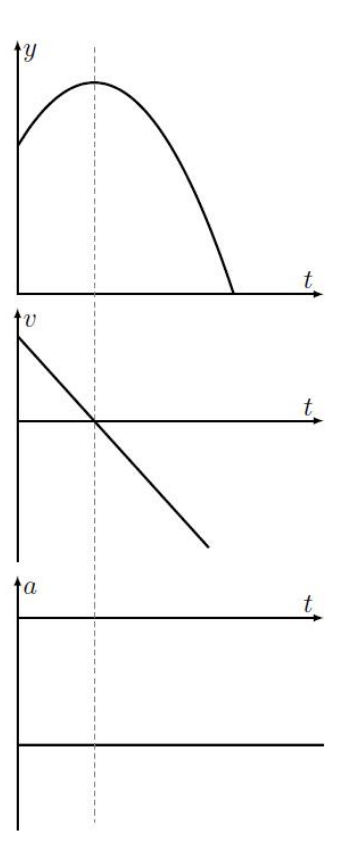

Rysunek 1: Pozycja, prędkość i przyspieszenie rzucanego przedmiotu w górę i spada pod wpływem siły grawitacji.

### **Problem 3. (Jak prześcignąć geparda).**<sup>1</sup>

*Gepard, może pobiec z dużą szybkością maksymalną vc, ale musi zwolnić po pewnym czasie biegu z maksymalna szybkością, aby przegrzania organizmu. Załóżmy, że gepard biegnie z swoja maksymalną szybkością w momencie gdy dzieli go odległość d od uciekającej gazeli zaczyna zwalniać i zaczyna porusza się ruchem jednostajnie opóźnionym z przyspieszeniem równym a* = *−ac. Gazela porusza się z mniejszą szybkością niż gepard, vg, ale jest w stanie utrzymać ta szybkość przez znacznie dłuższy czas.*

- **(a)** *Kiedy gepard dogoni gazelę?*
- **(b)** *Czy jest taka odległość, dmin, dzieląca zwalniającego geparda i uciekającą gazelę przy której gazela nie zostanie złapana?*

*Zakładamy, że gepard jest w stanie biec z maksymalna szybkością przez czas t<sup>c</sup> zanim zacznie zwalniać, a gazela zaczyna uciekać w momencie kiedy gepard podejmuje pościg.*

**(c)** *Oblicz w jakiej minimalnej odległości od podejmującego pościg geparda może się znajdować gazela i być w stanie uciec gepardowi.*

<sup>1</sup> Ilustrację strategii polowania geparda oraz reakcje gazeli na pościg ilustruje fragment filmu https://youtu.be/5hwkbdmUijg?t=76

| Funkcja $f(x)$    | Pochodna $f'(x)$                            |
|-------------------|---------------------------------------------|
| $\,C$             | $\boldsymbol{0}$                            |
| $\boldsymbol{x}$  | $\mathbf 1$                                 |
| $x^2$             | 2x                                          |
| $x^3$             | $3x^2$                                      |
| $x^n$             | $nx^{n-1}$                                  |
| $x^{\frac{m}{n}}$ | $\frac{m}{n}x^{\left(\frac{m}{n}-1\right)}$ |
| $\sqrt{x}$        | $\frac{1}{2\sqrt{x}}$                       |

**Tablica 1.** Pochodne wybranych funkcji elementarnych. <sup>2</sup>

# **Reguły obliczania pochodnych.**<sup>3</sup>

$$
\frac{dy}{dx} = f'(x) = \lim_{h \to 0} \frac{f(x+h) - f(x)}{h}.
$$
  

$$
[f(x) + g(x)]' = f'(x) + g'(x),
$$
  

$$
[Cf(x)]' = Cf'(x).
$$
  

$$
[f(x)g(x)]' = f'(x)g(x) + g'(x)f(x).
$$
  

$$
\left[\frac{f(x)}{g(x)}\right]' = \frac{f'(x)g(x) - g'(x)f(x)}{[g(x)]^2}.
$$
  

$$
[f(g(x))]' = g'(x) \cdot f'(g(x)).
$$

Krzysztof Topolski

<sup>2</sup>https://www.matemaks.pl/wzory-pochodnych-wybranych-funkcji.html

<sup>3</sup>https://www.matemaks.pl/reguly-obliczania-pochodnych.html